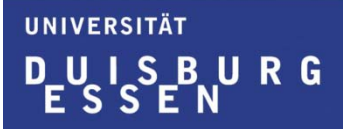

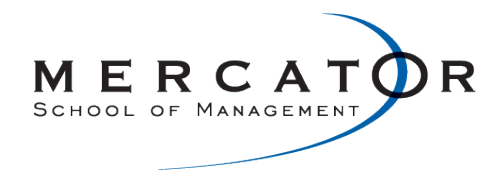

## **Lehrveranstaltungsevaluation im Sommersemester 2011**

der

Mercator School of Management

Fakultät für Betriebswirtschaftslehre

der Universität Duisburg-Essen

Campus Duisburg

Lehrstuhl:

**Betriebswirtschaftliche Steuerlehre**

Veranstaltung:

**Internes Rechnungswesen** (Prof. Dr. Volker Breithecker)

Der Dekan

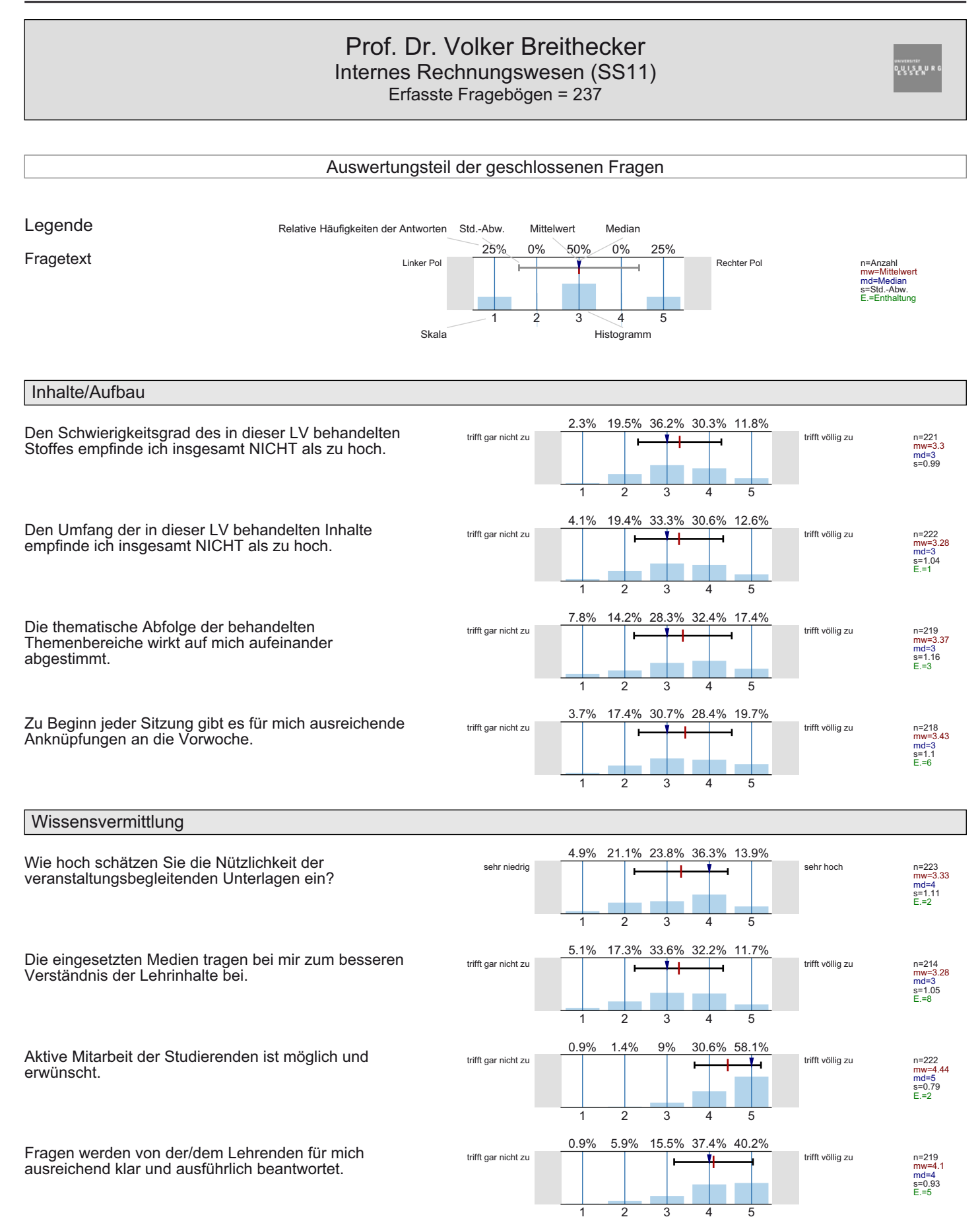

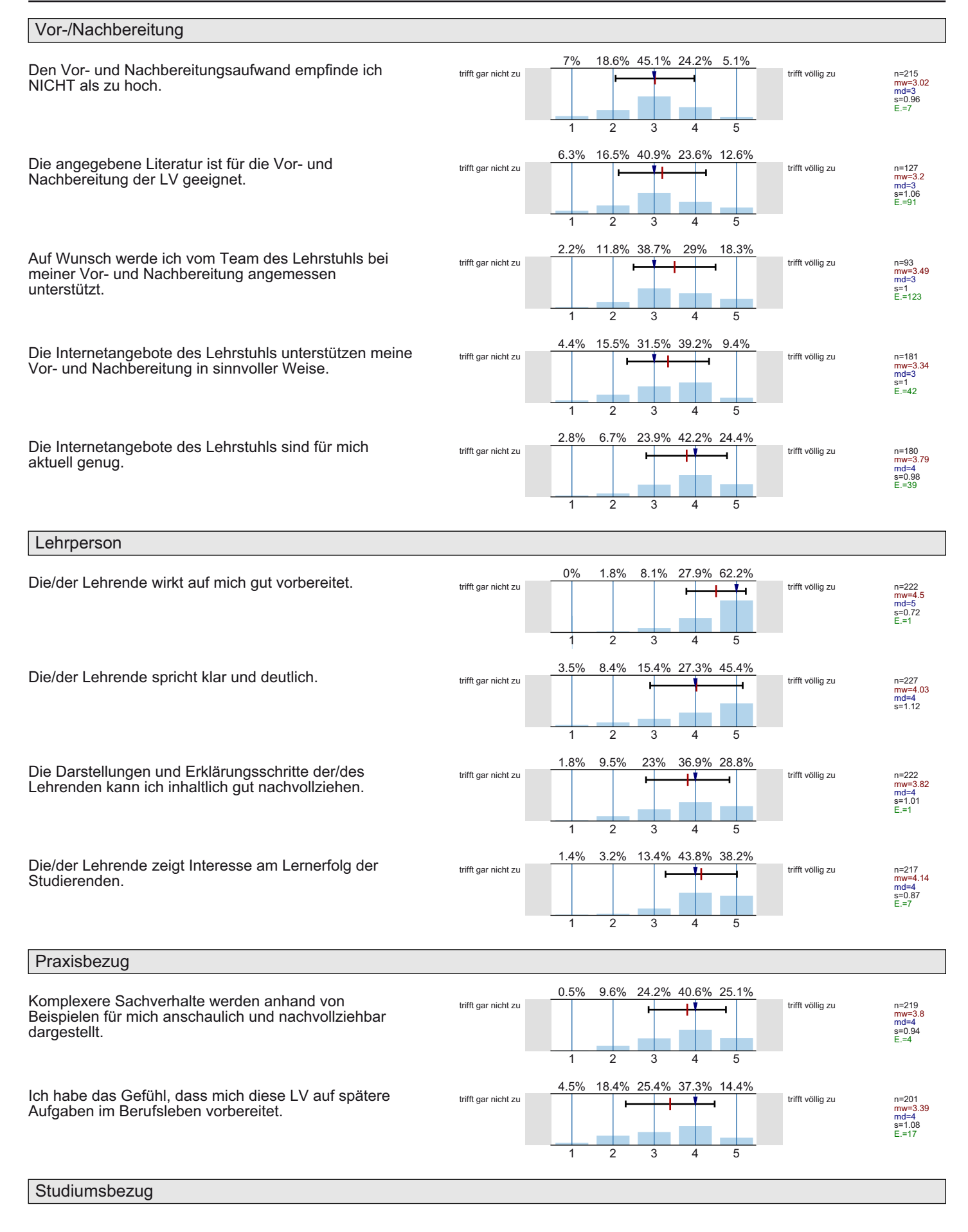

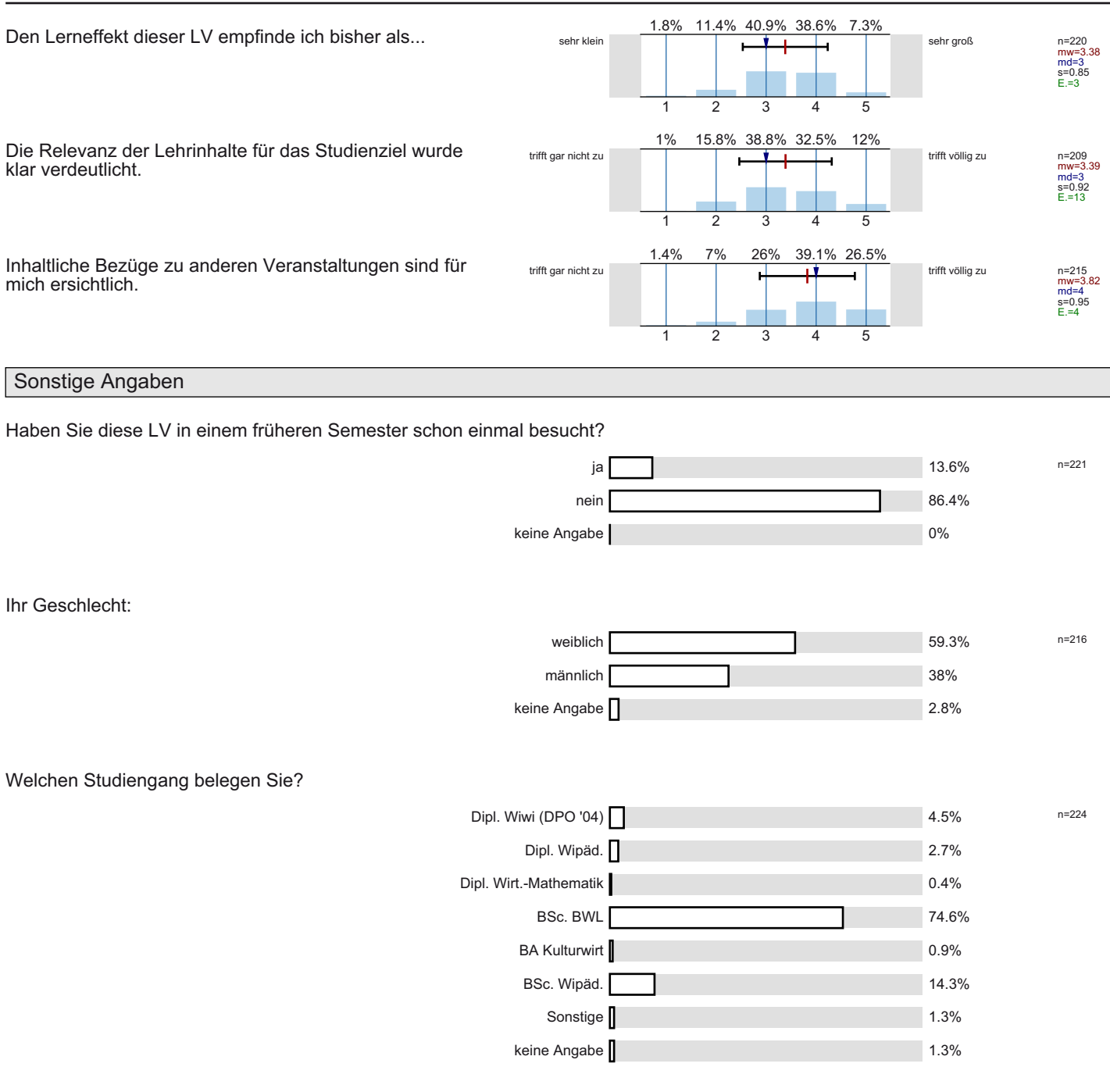

In welchem Fachsemester (d.h. Semester in diesem Studiengang) studieren Sie?

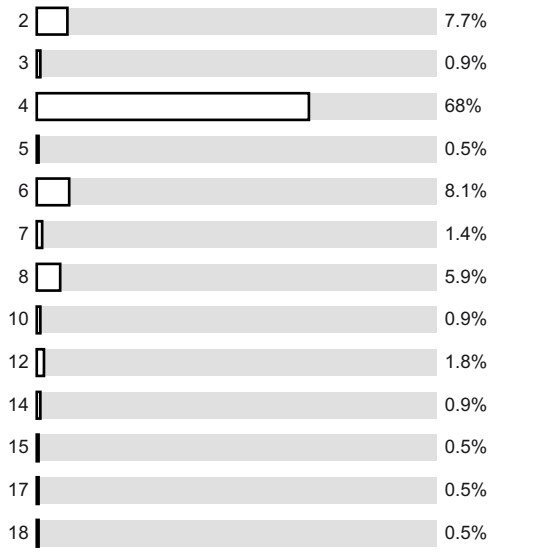

 $n = 222$ 

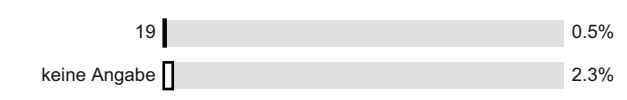

An wie vielen Sitzungen der LV haben Sie in diesem Semester bisher NICHT teilnehmen können?

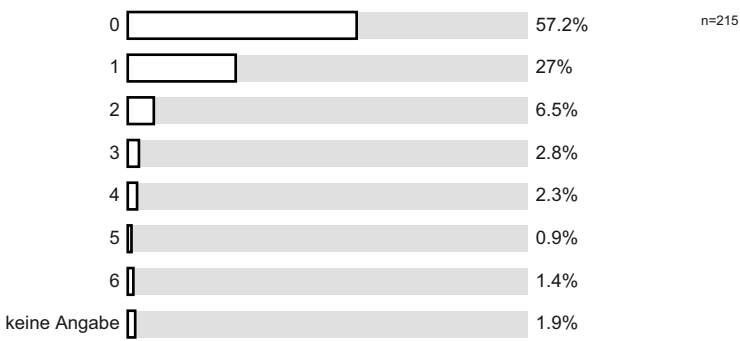

Wie viele Stunden verwenden Sie pro Woche durchschnittlich für die Vor- und Nachbereitung dieser LV? (Ohne die Zeit der eigentlichen LV und den Arbeitsaufwand für Leistungsnachweis bzw. Prüfung)

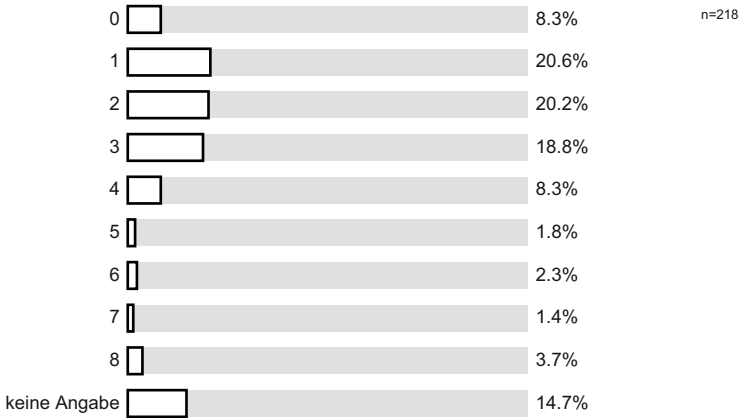

## Profillinie

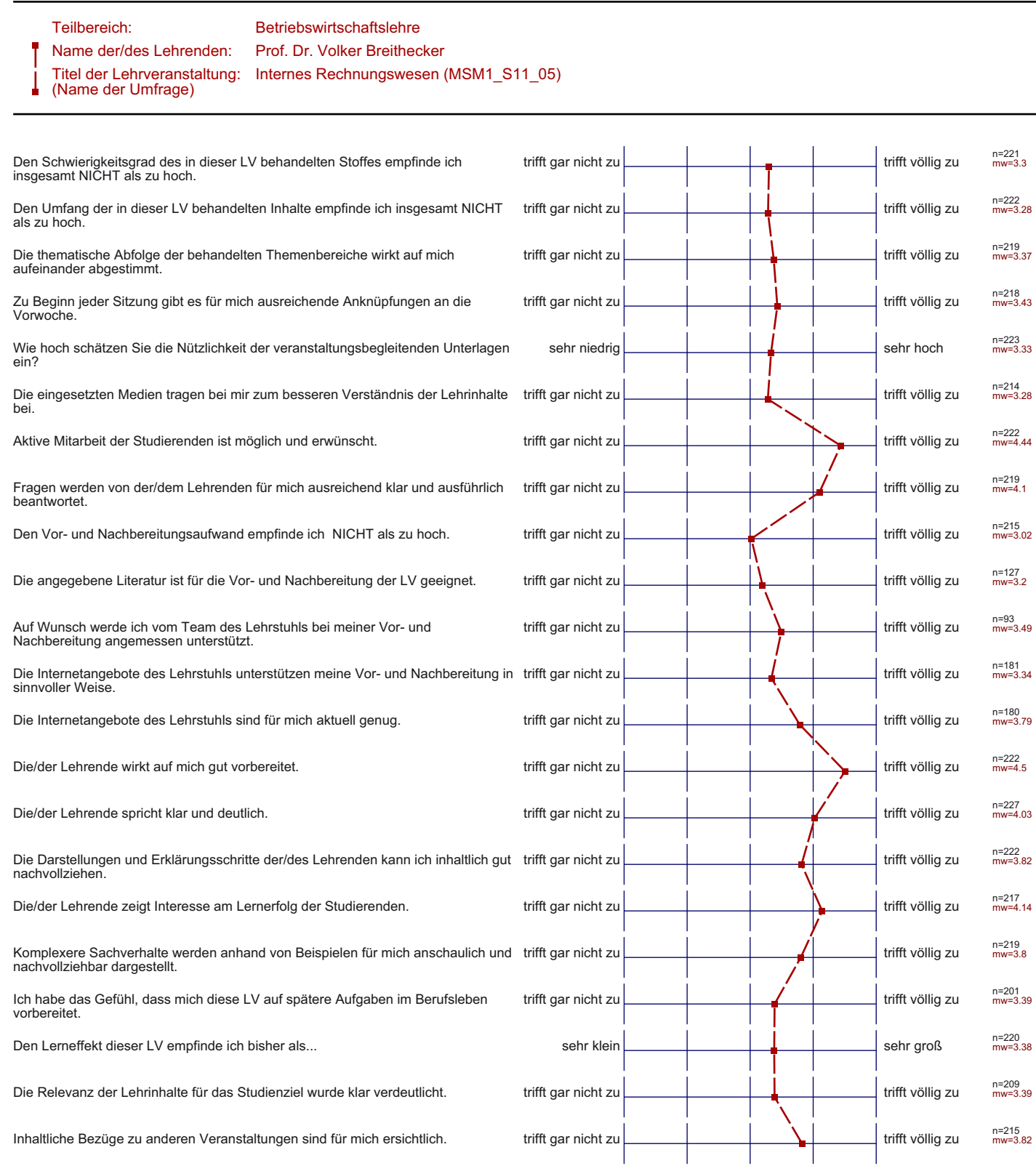

## *Aggregierte Bewertungsitems nach Schwerpunktfeldern*

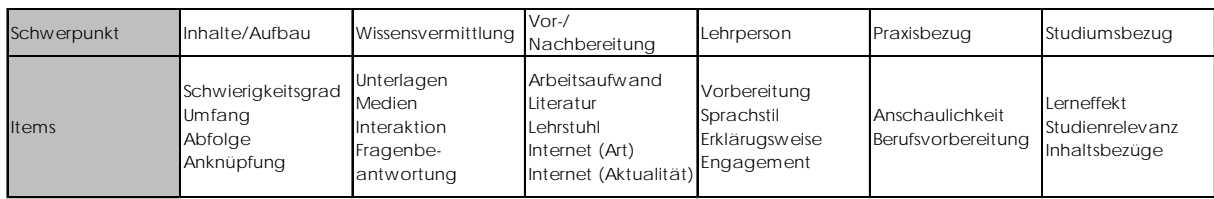

Die ungewichtete Verteilung der Items erfolgt nach folgendem Schlüssel:

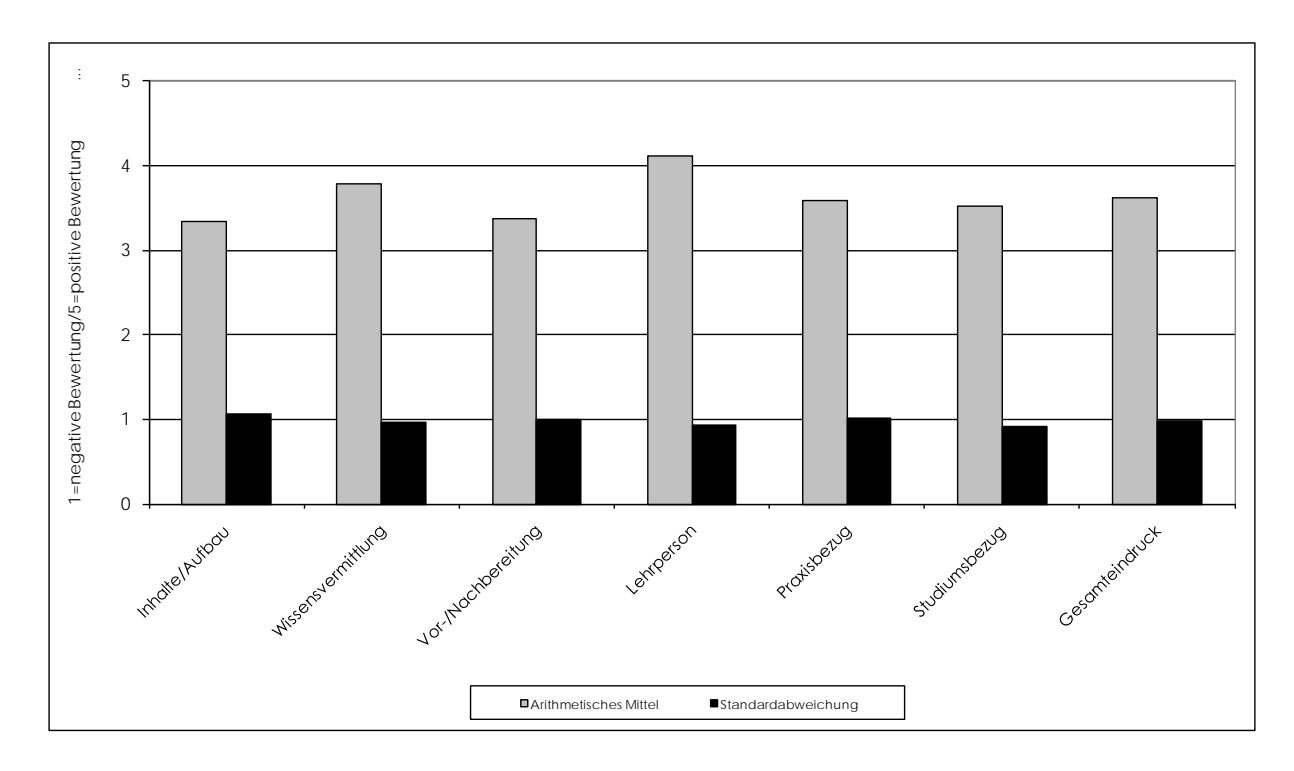

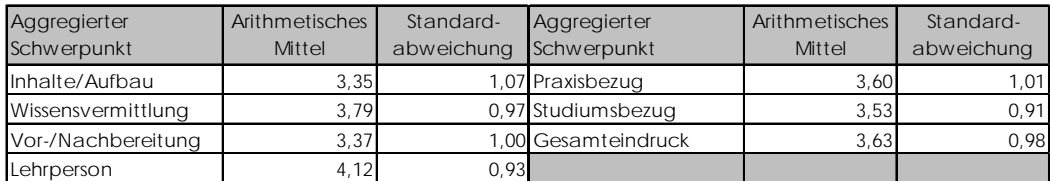

## Offene Kommentare der Studierenden:

- − Bitte auf dem Projektor größer schreiben.
- − Ein Tutorium oder eine Übung wird gewünscht.
- − Das Skript sollte übersichtlicher gestaltet werden.
- − Die vielen Aufgaben zum Üben sind gut und hilfreich.
- − Lösungen zu Aufgaben / Antworten des Fragenkatalogs online stellen.
- − Bitte etwas deutlicher sprechen.
- − Bitte die Reihenfolge der behandelten Themen mit der Reihenfolge der Themen im Skript abstimmen.